# **7 sistemi per 7 fratelli**

*Già da qualche mese si vedevano in giro le prime Beta del system 7, adesso* è *ufficiale: il system* 7 *esiste' Mentre sto scrivendo naturalmente ancora non* è *distribuito, ma ne sto usando una copia demo. Non tutto funziona a dovere anche* se *i difetti sono effettivamente minimi (sicuramente saranno eliminati prima dell'uscita definitiva); un problema più grosso* è *dovuto al software preesistente che spesso non accetta questo nuovo system, così si dovrà trovare un modo pratico per avere tutti* e *due i sistemi sempre a disposizione. Per quanto riguarda il software di questo mese ai soliti programmi prelevati dal circuito PD ho aggiunto un bellissimo programma per la riduzione dei sistemi del Totocalcio scaricato da MC-Link. A proposito di software, la versione (professionale» di KidPix non* è *più distribuita direttamente dall'autore che, dal mese di febbraio lo ha* ceduto alla Brøderbund

a *cura di Valter Di Dio*

# *Ridicolo 3.1.1*

*1990 by Giuseppe Carnevale FreeWare*

I programmi per la riduzione dei sistemi per il Totocalcio sono ormai diffusissimi e più o meno si assomigliano tutti. L'algoritmo di riduzione può essere matematico o statistico, come nel caso di Ridicolo, ma alla fine il risultato non cambia: se avete azzeccato i pronostici è garantita la vincita. Nei programmi statistici oltre alle colonne base si devono imporre anche una serie di condizioni; più queste sono pesanti e meno costosa sarà la schedina, ma più improbabile diventerà la vincita (del resto a questo mondo nessuno regala niente). Quindi anche Ridicolo, se opportunamente calibrato, vi permetterà di azzeccare qualche 12 o, se va bene, qualche

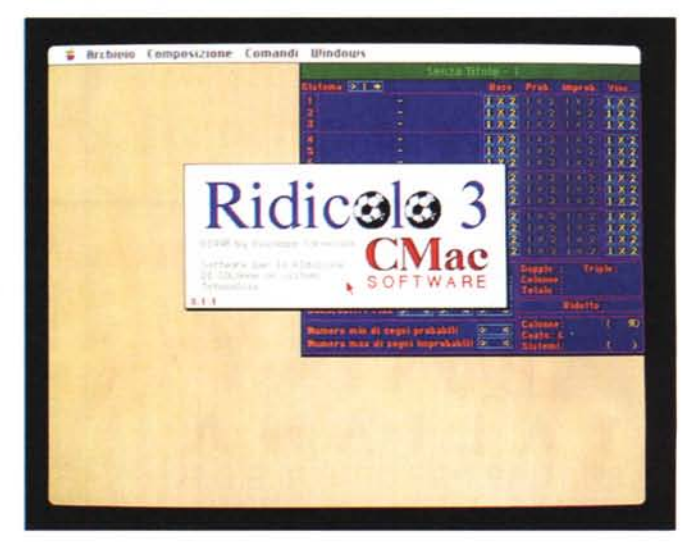

*Ridicolo* 3.1.1. *In basso* a *sinistra l'ambiente di sviluppo del sistema.*

*Nella foto di destra, la schedina compilata direttamente dal programma.*

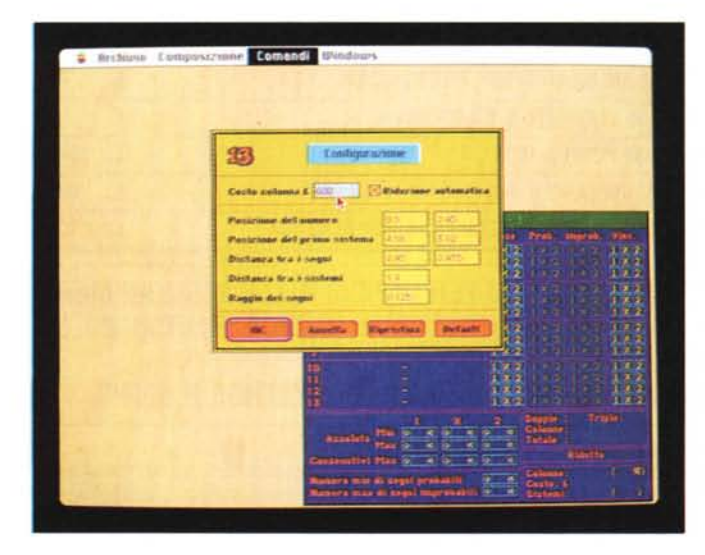

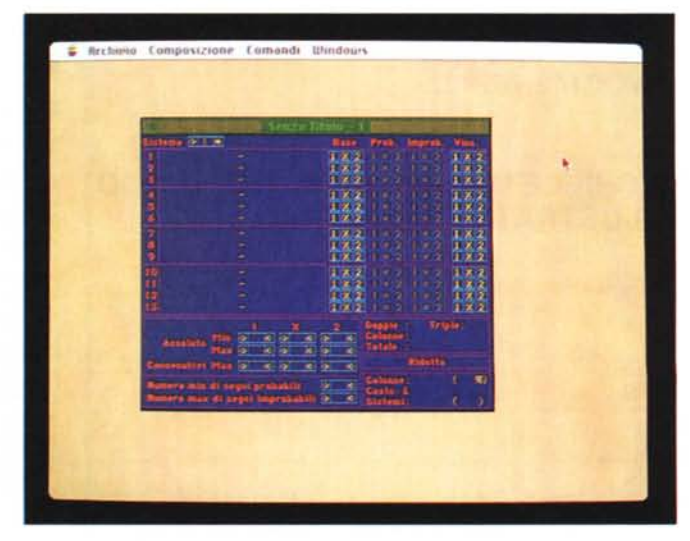

272 MCmicrocomputer n. 108 - giugno 1991

13; in questo caso l'autore del programma prega i vincitori di ricordarsi di lui, in fondo la vincita è un po' merito anche suo.

Una cosa che pone Ridicolo al di sopra dei suoi cugini (soprattutto di quelli per MS-DOS) è la stupenda grafica e la possibilità di stampare direttamente e con facilità le schedine sulla stampante; con la StyleWriter la cosa è particolarmente comoda perché ha il caricatore automatico.

Un ottimo help sensibile al contesto vi aiuterà nel caso non siate pratici della terminologia dei «giocatori incalliti». Ah, quando vincerete ricordatevi anche di me che ve l'ho fatto conoscere...

# *MacNinja 3.0*

#### *1989-1990 by Ron Minor ShareWare 10\$*

Classico gioco del karate, con sette livelli in ciascuno dei quali entro sessanta secondi, dovete abbattere il vostro avversario. Avete a disposizione sei tipi di colpi, ma fate attenzione perché l'avversario può anche lanciarvi contro le micidiali stelline d'acciaio. Si possono personalizzare varie cose tra cui i tasti con cui comandare il vostro karateka.

Il programma è stato scritto in Mac-Forth, un linguaggio potente ma non troppo diffuso, che comunque si è rivelato perfettamente all'altezza del compito.

*Glider Un momento dell"avventuroso viaggio dell'aeroplanino di carta.*

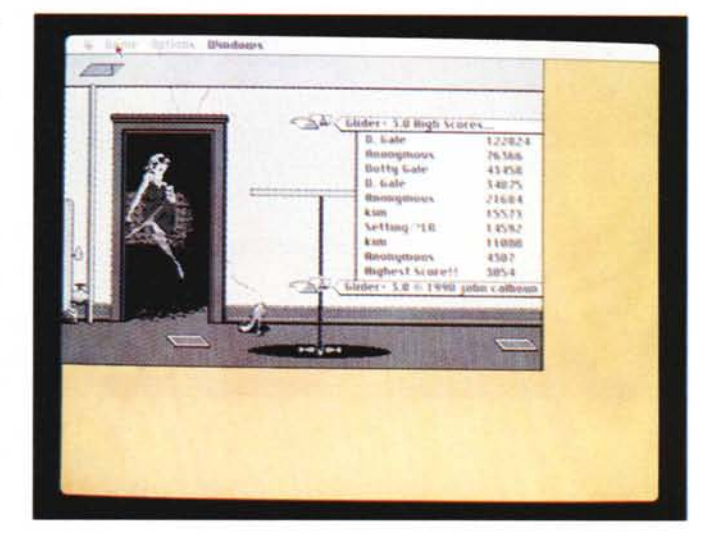

# *Glider+3.0*

*1989 by John Calhoun 50ft Dorothy Software ShareWare* 8\$ o 15\$

Il gioco è molto semplice come concetto, ma decisamente complicato come esecuzione. Si tratta di guidare un aeroplanino di carta attraverso una serie di stanze evitando tutti gli ostacoli che sono disseminati sul precorso. Dato che un aereo di carta non ha motore si devono sfruttare i getti di alcune prese d'aria situate nel pavimento per sollevarsi il più possibile e quindi veleggiare fino alla prossima presa d'aria.

Attenzione alle candele, ai dardi e alle prese elettriche (e ad un'altra quantità

> *MacNinja Una fase dello scontro.*

di ostacoli) che distruggono gli aerei.

Per questo software l'autore chiede un compenso minimo, appena otto dollari, ma se proprio non volete pagare «così tanto» un gioco mandate pure quello che vi pare (al limite anche solo una lettera con i complimenti).

Però, se siete programmatori e siete interessati al sorgente in Think Pascal allora dovete mandare 15 dollari per avere il disco con tutto il necessario per ricompilare o modificare a vostro piacimento il gioco.

#### *Yahtzee*

*1986 Emerald City Software FreeWare*

In genere non mi piacciono i giochi classici quando vengono implementati sui computer; che senso ha giocare a tombola col computer che estrae i numeri e controlla le cartelle (non si possono usare nemmeno le lenticchie!), oppure a monopoli senza dover spostare i segnalini o comunque a tutti quei giochi in cui esista una fase «manuale» indispensabile a dare senso al gioco.

La pressione del tasto «RolI» non ha certo il «calore» di un lancio di veri dadi (con precedente scaldata di mano e soffiata portafortuna). Il colpo di polso e la forza del lancio (nonché una sorta di effetto psicocinetico) sono indispensabili a far sì che il rotolare dei dadi si trasformi nel piacere di vederli fermare sulla

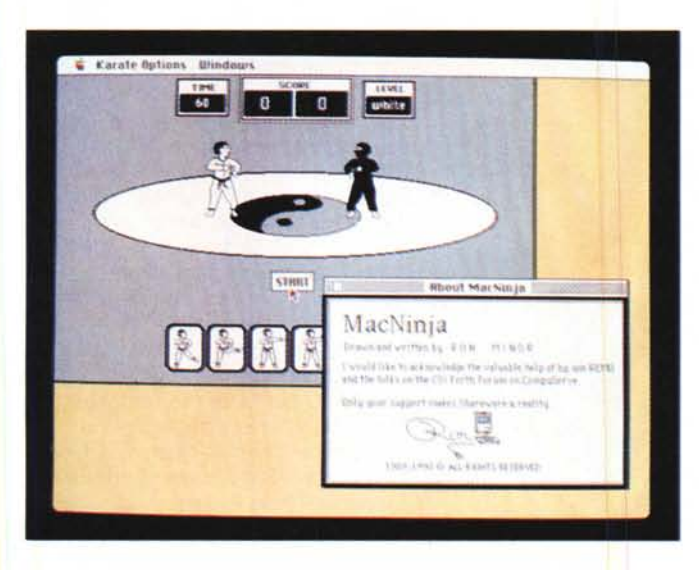

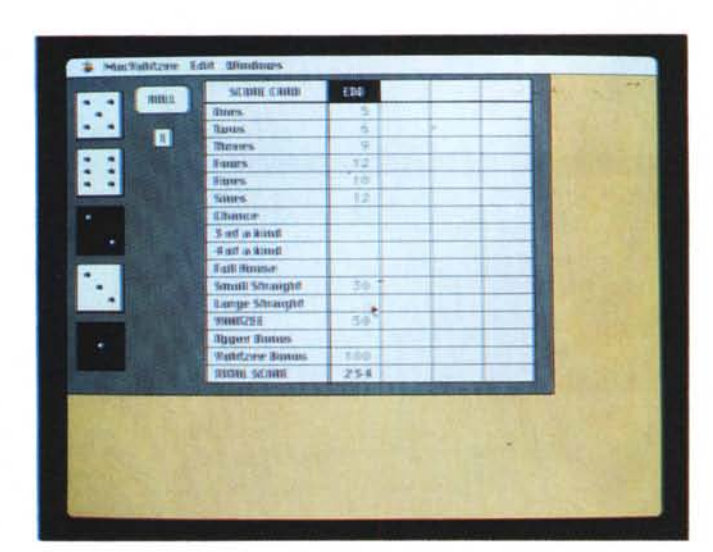

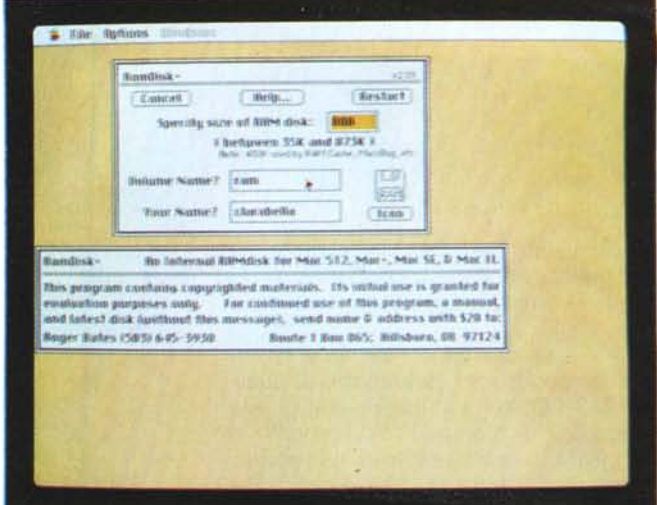

*RamDisk - La finestra di configurazione* e, *sullo sfondo, l'icona del finder*

*Yahtzee - Un momento dell'accesa partita.*

combinazione attesa. Seguire semplicemente lo scorrere dei numeri su un display, anche se con sottofondo musicale, non appaga certo lo spirito del giocatore d'azzardo. Eppure Yahtzee ha un suo fascino: il fatto di non dover tenere il conto dei punteggi. È questo infatti un gioco in cui si passa più tempo a fare somme che a godersi la partita; l'uso del computer in tal caso restituisce ai partecipanti il piacere di concentrarsi sulle strategie di gara e non su aridi conteggi.

Peccato che non si possa eliminare il lancio automatico dei dadi, comunicando solo al computer il risultato ottenuto da un «vero» set di dadi, altrimenti sarebbe perfetto.

Il programma è stato realizzato in C e si possono avere i sorgenti inviando 15 dollari all'autore.

# *RamDisk+ 2.01*

*by Roger D. Bates ShareWare 20\$*

Anche se può sembrare un po' caro come software di PD RamDisk+ presenta alcune possibilità che lo pongono un tantino al di sopra degli altri programmi simili. Per esempio si può creare un RamDisk da cui avviare il sistema, ed anzi è quello che viene fatto automaticamente se si copia il multifinder nel RamDisk, si possono lanciare altre applicazioni senza ritornare al finder, si può scegliere una applicazione che viene eseguita all'uscita dal RamDisk e addirittura si può installare un «Bomb Saver» che utilizzando le informazioni presenti sul RamDisk permette il recupero dei crash.

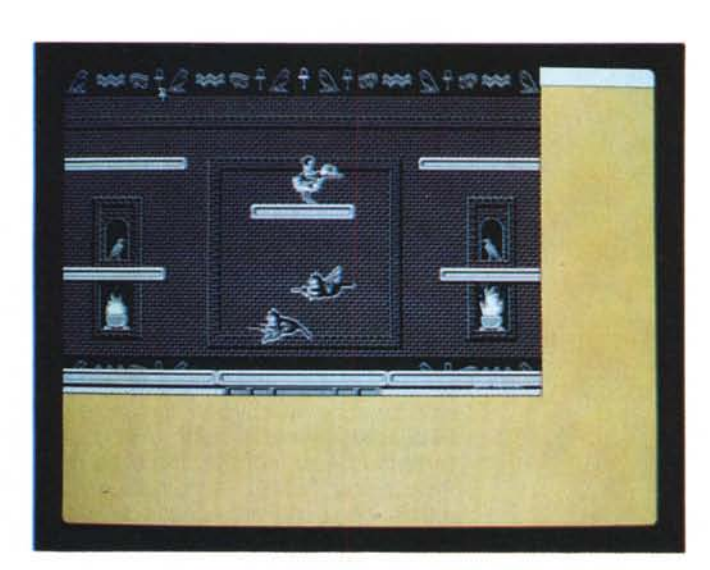

*Gfipha Una delle concitate fasi di gioco.*

Tutta la configurazione delle opzioni avviene con un comodo pannello di dialogo che compare tenendo premuto il tasto Option durante l'avvio di RamDisk+. Di questi tempi, con le Ram che costano sempre meno, vale senz'altro la pena utilizzarne un po' a questo scopo.

# *Glipha 2.0*

*1990 by John Calhoun 50ft Dorothy Software ShareWare* 8\$ o 15\$

Il gioco è uno shotout che si svolge dentro una tomba egizia, la cosa più carina è proprio l'ambientazione con i geroglifici alle pareti e i classici oggetti e simboli di questa millenaria cultura.

In sé non è un gioco particolarmente difficile o con quel qualcosa di speciale da farlo immediatamente distinguere dalla miriade di consimili; ma la grafica, i suoni e questa strana atmosfera antica e mistica trascinano subito il giocatore in questo ambiente originale. Si gioca muovendo una sfinge armata di spada col mouse o con la tastiera (a scelta) e si devono abbattere degli strani volatili che altro non sono se non delle sfingi cattive (anch'esse armate di spada), preferibilmente quando sono ancora innocue uova, vince chi al momento dello scontro ha la spada più in alto. Ci sono vari livelli via via più difficili per numero di avversari e avversità naturali. Come per Glider con 15 dollari vengono inviati i sorgenti in Think Pascal.

MC

# DATA AUTOMATION s.r.l.

### Centro Direzionale Milanofiori - Palazzo A 2 - 20090 ASSAGO (MI) - Tel: 02-**89201870** r.a. - FAX: 02-**8920022**0

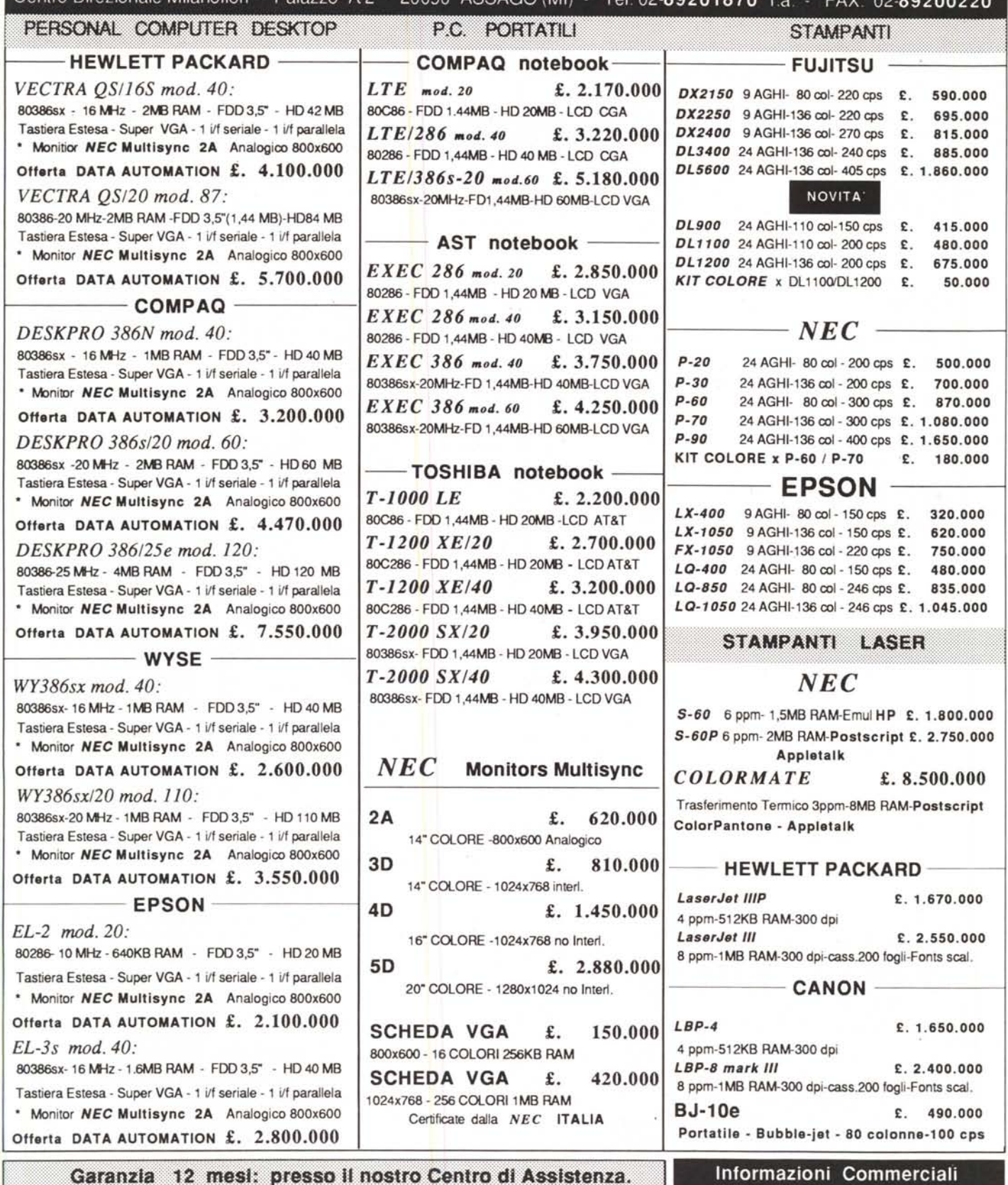

0337-290664

servizio dalle 8,00 alle 21,00 SABATO COMPRESO

Linea Diretta

1 Prezzi si intendono al netto di 1VA 19%.<br>
Spedizione Contrassegno in tutta Italia.<br>
Per quantita' e prodotto, Sconto fino al 50%<br>
1 prezzi indicati sono un esempio delle proposte DATA AUTOMATION.